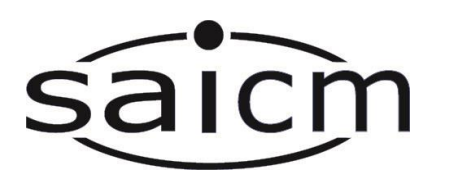

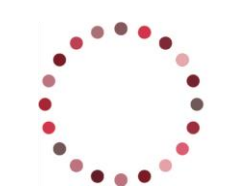

**Division of Environmental Health** School of Public Health and Family Medicine Isikolo Sempilo Yoluntu kunye Namayeza Osapho Departement Openbare Gesondheid en Huisartskunde

UNIVERSITY OF CAPE TOWN

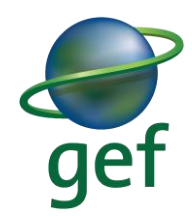

# **SAICM/UCT**

# **Chemicals in Products (CiP) Community of Practice**

**Discussion Forum 1 Guidance**

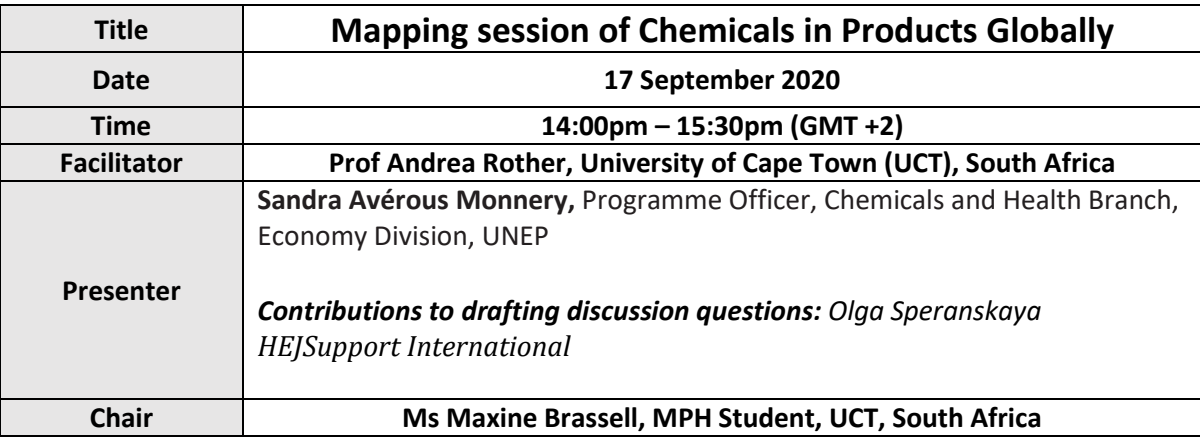

# **Format of how the discussion will operate:**

- To participate in this discussion, sign up at: **<https://chemicalswithoutconcern.org/community>**
- Should you require assistance or have questions, contact: [uctcops@outlook.com](mailto:uctcops@outlook.com)
- This live discussion will be run in Microsoft Teams in the chat section on the set day. You will receive instructions prior to the discussion
- The discussion will take place in the chat section of MS Teams. Members will introduce themselves upon arrival into the chat room.
- The discussion presenter may briefly present a verbal introduction with the assumption that members have read the text below. In some cases, presenters will provide a voiced over PowerPoint introduction before the discussion.
- Three questions will be posted during the 1  $\frac{1}{2}$  hour discussion with each receiving 30 minutes. The presenter/s will address questions and statements posted by members but the intention is that others will respond as well.
- All are welcome to join the discussion which will be held in English. Feel free to write in another language if you are struggling with English and members will assist where possible.

# **Instructions for joining this discussion on the set date:**

This discussion will be held in *Microsoft (MS) Teams*.

- After joining the CoP, a link to this discussion will be circulated to you via email and sent out as an Outlook calendar invite.
- If your organisation already has MS Teams, you will need to switch from your organisations MS Teams to your University of Cape Town Guest Teams account in the following manner:
	- a. You can do this by going into your MS Teams and navigating to the top right corner of the page to where your profile picture is
	- b. Here you should see the name of your organisation and small arrow indicating a drop-down menu
	- c. Click on this arrow and choose "University of Cape Town"
- Find the email sent to you with the MS Teams link to this discussion.
- Click the link that says, "Join Microsoft Teams Meeting" and you should be taken into the discussion.

If you have not received an email with the link, make sure you are signed up for the Chemicals in Products Community of Practice or send an email to: [uctcops@outlook.com](mailto:uctcops@outlook.com)

**For assistance with joining MS Teams on the day of this discussion, go to the CiP CoP WhatsApp group by clicking on this link:<https://chat.whatsapp.com/DVwGix7x04d1Q9b5usaJcr>**

#### **PRESENTER BIOSKETCH**

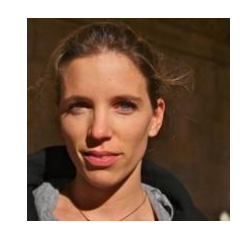

**Sandra Avérous Monnery** is Programme Officer, Chemicals and Health Branch, at the United Nations Environment Programme (UNEP). She joined the Chemicals and Health Branch in summer 2019, and leads work on chemicals in products, chemicals and plastics, sustainable and green chemistry and the Global Mercury Partnership. She has worked for the past 10 years on sustainable consumption and production at UNEP. Recently, she

oversaw the eco-innovation portfolio, engaging all actors, including the private sector and SMEs, towards sustainable value chains and circular economy, where she focused on circularity in the plastics, electronics and textiles sector. She also served as well as Special Assistant to the Division Director. Development economist, her area of expertise is Chemicals, Sustainable Consumption and Production and Disaster Preparedness.

#### **DISCUSSION INTRODUCTION**

Chemicals are important components in many of the products modern society uses and relies on. However, Chemicals of concern may be released at any stage of the product life cycle. resulting in potential exposures of humans and the environment, including from both newly produced products and products already present in society. Only a few of these chemicals are currently regulated or banned under the Basel, Stockholm and Minamata Conventions. These chemicals of concern are found in consumer products all over the world, resulting in the potential exposure of workers during manufacture, of consumers during use, of informal sectors involved in recycling and disposal with emphasis on women and children, and of the environment.

Access to Chemicals in Products (CiP) information is a global issue. It requires collaboration on a worldwide scale, across stakeholder lines and through the entire life cycle. Sharing information on chemicals in products between all stakeholders involved in the lifecycle is important for protecting human health and the environment. However, few systems are developed to inform on what exactly is in the product. The lack of information on chemicals in products is one of the obstacles to achieving a reduction of risks from these chemicals. Access to chemicals in products (CiP) information is a necessary condition to enable sound management of chemicals in everyday products, not only within manufacturing but also throughout the product's life cycle.

To date, documentation of chemicals of concern in products often does not exist, and even when information about chemicals in products is available, it is often not made available outside supply chains or used for sound management. Measures to reduce chemicals of concern in products need to consider the whole value chain. Within a product [life-cycle,](https://chemicalswithoutconcern.org/topic/life-cycle) specific stages, processes or product categories can be identified that account for a significant proportion of the impact of chemicals of concern.

In today's discussion, we will learn about existing initiatives, consider ways to increase the availability and reliability of information on chemicals in products, learn about the successes and the challenges that stakeholders face. We will also explore further needs to support chemicals in products contribution to the sound lifecycle management of chemicals.

## **The intention of this discussion is for participants to:**

- Exchange information (and highlight how to access information), and shed light on existing legislations, regulations and policies that have been undertaken in countries, regions and sectors that can be learned from or used as examples.
- Share resources and initiatives to support work on managing and reducing risks related to chemicals in products and provide suggestions for further needs.
- Share accomplishments and challenges, and recommendations for improving on the sound management of chemicals in products.

# **QUESTION 1 (14:05 GMT+2)**

#### **Background**:

The Chemicals in Products (CiP) Programme was proposed by the second session of the International Conference of Chemicals Management (ICCM2). ICCM2 adopted a resolution agreeing to implement a project on Chemicals in Products with the overall objective of promoting the implementation the Overarching Policy Strategy of the Strategic Approach to International Chemicals Management in 2009. UNEP has been leading and facilitating the Programme.

The demand for greater transparency is growing. Companies become more aware of the benefits from knowing what chemicals are in their supply chains and products as they have to meet regulatory requirements and look for market opportunities. Media attention, advocacy work, product recalls also influence the need for transparency of what chemicals are in products.

#### **Question 1**:

**What actions are undertaken in your country, region or sectors to enable the reliable exchange of chemical content information that is needed to meet current and future regulatory and customer demands?**

**Are there gaps in existing legislation, regulations or policies to address information disclosure on chemicals in products in your country /region / sector?**

#### **Resources:**

- UNEP Chemicals in Products Programme [https://www.unenvironment.org/explore-topics/chemicals-waste/what-we-do/emerging](https://www.unenvironment.org/explore-topics/chemicals-waste/what-we-do/emerging-issues/chemicals-products)[issues/chemicals-products](https://www.unenvironment.org/explore-topics/chemicals-waste/what-we-do/emerging-issues/chemicals-products)
- SAICM Chemicals in Products Programme [http://www.saicm.org/Portals/12/documents/meetings/ICCM4/doc/K1502319%20SAICM](http://www.saicm.org/Portals/12/documents/meetings/ICCM4/doc/K1502319%20SAICM-ICCM4-10-e.pdf) [-ICCM4-10-e.pdf](http://www.saicm.org/Portals/12/documents/meetings/ICCM4/doc/K1502319%20SAICM-ICCM4-10-e.pdf)
- Overall orientation and guidance for achieving the 2020 goal of sound management of chemicals [http://www.saicm.org/Portals/12/documents/meetings/ICCM4/doc/K1501995%20](http://www.saicm.org/Portals/12/documents/meetings/ICCM4/doc/K1501995%20SAICM-ICCM4-6-e.doc) [SAICM-ICCM4-6-e.doc](http://www.saicm.org/Portals/12/documents/meetings/ICCM4/doc/K1501995%20SAICM-ICCM4-6-e.doc)
- Guidance for stakeholders on exchanging chemicals in products information [http://www.saicm.org/Portals/12/Documents/EPI/Guidance%20for%20Stakeholder](http://www.saicm.org/Portals/12/Documents/EPI/Guidance%20for%20Stakeholder%20in%20Exchanging%20CiP%20Information_October2015.pdf) [%20in%20Exchanging%20CiP%20Information\\_October2015.pdf](http://www.saicm.org/Portals/12/Documents/EPI/Guidance%20for%20Stakeholder%20in%20Exchanging%20CiP%20Information_October2015.pdf)
- SAICM Emerging Policy Issues [http://www.saicm.org/Implementation/EmergingPolicyIssues/ChemicalsinProducts](http://www.saicm.org/Implementation/EmergingPolicyIssues/ChemicalsinProducts/tabid/5473/language/en-US/Default.aspx) [/tabid/5473/language/en-US/Default.aspx](http://www.saicm.org/Implementation/EmergingPolicyIssues/ChemicalsinProducts/tabid/5473/language/en-US/Default.aspx)

# **QUESTION 2 (14:30 GMT+2)**

# **Background**:

Knowledge and information about chemicals in products are fundamental to the sound management of chemicals. The level of this information should be sufficient to understand the potential impact on human health and the environment throughout the life cycle of products and for informed decision-making.

Sources of information exist on chemicals of concern, from MEAs, to national regulations, and to other sources such as NGO lists or voluntary frameworks.

The Dubai Declaration stresses the responsibility of industry to make data and information on health and environmental effects of chemicals available to stakeholders, to ensure that these chemicals and the products made from them are used safely.

## **Question 2**:

**What sources of information do you use to identify chemicals in products?** 

**What further resources do you think are needed to assess the presence and remove and limit chemicals of concern in products?**

**Resources**:

- The Business Case for Knowing Chemicals in Products and Supply Chains [https://wedocs.unep.org/handle/20.500.11822/27795#:~:text=The%20Business%2](https://wedocs.unep.org/handle/20.500.11822/27795#:~:text=The%20Business%20Case%20for%20Knowing%20Chemicals%20in%20Products%20and%20Supply%20Chains,-United%20Nations%20Environment&text=The%20report%20specifies%20the%20costs,products%20and%20using%20safer%20substitutes.) [0Case%20for%20Knowing%20Chemicals%20in%20Products%20and%20Supply%20](https://wedocs.unep.org/handle/20.500.11822/27795#:~:text=The%20Business%20Case%20for%20Knowing%20Chemicals%20in%20Products%20and%20Supply%20Chains,-United%20Nations%20Environment&text=The%20report%20specifies%20the%20costs,products%20and%20using%20safer%20substitutes.) [Chains,-](https://wedocs.unep.org/handle/20.500.11822/27795#:~:text=The%20Business%20Case%20for%20Knowing%20Chemicals%20in%20Products%20and%20Supply%20Chains,-United%20Nations%20Environment&text=The%20report%20specifies%20the%20costs,products%20and%20using%20safer%20substitutes.) [United%20Nations%20Environment&text=The%20report%20specifies%20the%20c](https://wedocs.unep.org/handle/20.500.11822/27795#:~:text=The%20Business%20Case%20for%20Knowing%20Chemicals%20in%20Products%20and%20Supply%20Chains,-United%20Nations%20Environment&text=The%20report%20specifies%20the%20costs,products%20and%20using%20safer%20substitutes.) [osts,products%20and%20using%20safer%20substitutes.](https://wedocs.unep.org/handle/20.500.11822/27795#:~:text=The%20Business%20Case%20for%20Knowing%20Chemicals%20in%20Products%20and%20Supply%20Chains,-United%20Nations%20Environment&text=The%20report%20specifies%20the%20costs,products%20and%20using%20safer%20substitutes.)
- Overview report : a compilation list of chemicals recognised as endocrine disrupting chemicals (EDCs) or suggested as potential EDCs <http://wedocs.unep.org/handle/20.500.11822/12218>
- The Substitute It Now (SIN) list [https://chemsec.org/business-tool/sin](https://chemsec.org/business-tool/sin-list/#:~:text=The%20SIN%20List%20consists%20of,human%20health%20and%20the%20environment.)[list/#:~:text=The%20SIN%20List%20consists%20of,human%20health%20and%20the%20e](https://chemsec.org/business-tool/sin-list/#:~:text=The%20SIN%20List%20consists%20of,human%20health%20and%20the%20environment.) [nvironment.](https://chemsec.org/business-tool/sin-list/#:~:text=The%20SIN%20List%20consists%20of,human%20health%20and%20the%20environment.)
- EWG's (Environmental Working Group) Skin Deep database which lists 64,480 products <http://www.ewg.org/skindeep/>
- SubsSport Substitution Support Portal <http://www.subsport.eu/>
- GoodGuide: [www.goodguide.com](http://www.goodguide.com/)
- Design for Environment: [www2.epa.gov/saferchoice](http://www2.epa.gov/saferchoice)
- BASTA: <http://www.bastaonline.se/searchpage-en/?lang=en>
- GreenScreen Certified for Textile Chemicals <http://www.greenscreenchemicals.org/certified>
- Centre of Environmental Solutions: <http://chemicals.ecoidea.by/what-in-my-products>

# **QUESTION 3 (15:00 GMT+2)**

## **Background**:

The objectives of the Strategic Approach with regards to knowledge and information include, inter alia, "*That information on chemicals throughout their life cycle, including, where appropriate, chemicals in products, is available, accessible, user friendly, adequate and appropriate to the needs of all stakeholders. Appropriate types of information include their effects on human health and the environment, their intrinsic properties, their potential uses, their protective measures and regulation."*

Information exchange in the value chain is key in identifying and addressing chemicals of concern in products. However, product manufacturers often lack information about chemicals of concern used in processes and containing in finished products. Such an information gap impacts the sound management of chemicals of concern throughout product lifecycle, including production, product use, and disposal. It jeopardises circular economy as an alternative to a linear economy and as the way to keeping resources in use and minimizing the use of raw materials. Knowing and exchanging information about chemicals of concern in products through product lifecycle is a necessary element to achieve a circular economy*.*

# **Question 3:**

**Please share accomplishments and challenges your work on chemicals in products, what have been your accomplishments and challenges?**

**What recommendations could you provide to those countries and companies where CiP work is still at the initial stage of development, and more generally to further improve the flow of information on Chemicals in Products?**

# **Resources**:

- Understanding Chemicals in Products policy brief [http://www.saicm.org/Portals/12/Documents/Publications/SAICM\\_Policy\\_Brief\\_CIP.pdf](http://www.saicm.org/Portals/12/Documents/Publications/SAICM_Policy_Brief_CIP.pdf)
- Towards a Safe Circular Economy Without Hazardous Chemicals [https://www.naturskyddsforeningen.se/sites/default/files/dokument](https://www.naturskyddsforeningen.se/sites/default/files/dokument-media/towards_a_safe_circular_economy_without_hazardous_chemicals_0.pdf)[media/towards\\_a\\_safe\\_circular\\_economy\\_without\\_hazardous\\_chemicals\\_0.pdf](https://www.naturskyddsforeningen.se/sites/default/files/dokument-media/towards_a_safe_circular_economy_without_hazardous_chemicals_0.pdf)
- SAICM Overarching Policy Strategy <http://www.saicm.org/Portals/12/documents/saicmtexts/SAICM-publication-EN.pdf>
- Plastic and toxic additives, and the circular economy: the role of the Basel and Stockholm Conventions [file:///C:/Disc%20D%20December%202017/Documents/news/UNEP-CHW.14-INF-29-](file:///C:/Disc%20D%20December%202017/Documents/news/UNEP-CHW.14-INF-29-Add.1.English%20(1).pdf) [Add.1.English%20\(1\).pdf](file:///C:/Disc%20D%20December%202017/Documents/news/UNEP-CHW.14-INF-29-Add.1.English%20(1).pdf)

#### **BLOG Post Instructions for those who cannot attend the live discussion**

**Blog post instructions:** 

**Should you not be able to attend the discussion when it is scheduled to happen but still wish to contribute, post your answers/comments as a Wiki post in the MS Team channel for this discussion.**

#### **Instructions on how to post a Wiki post in MS Teams:**

- 1. If your organisation already has MS Teams, you will need to switch from your organisations MS Teams to your University of Cape Town Guest Teams account.
	- a. You can do this by going into your MS Teams and navigating to the top right corner of the page to where your profile picture is. Click on the small arrow indicating a drop down menu and choose "University of Cape Town"
- 2. Open up MS Teams and navigate to the Chemicals in Products CoP Team.
- 3. When you are in CiP CoP Team, look for the channel corresponding to the date of the discussion you would like to blog for (i.e. '26.08.2020 – Discussion 1') and click on that channel.
- 4. At the top of the page, once you are in the channel, just under the search bar are a number of tabs, look for the tab called 'Blog posts'. Click on this tab
- 5. An example blog post will guide you on how to structure your blog post.
- 6. Beneath the example blog post (or the previous person's blog post, should someone else have written a blog post before you) look for the purple plus sign (+) that says 'Add a new section here'. Click the plus sign (+)
- 7. Title your section with your name and country/organization.
- 8. Below the title it should say 'Your content goes here', add your answers and contributions for the discussion there.
- 9. Your answers and contributions will be pasted into the live discussion chat for others to comment on. You can return at a later date to read the chat.

This activity is supported by the Global Environment Facility (GEF) project ID: 9771 on *Global Best Practices on Emerging Chemical Policy Issues of Concern under the Strategic Approach to International Chemicals Management (SAICM).*